# PH Bicycle Garage 8000 - Designdokument

Gruppmedlemmar:

Mattias Nordahl (dt07mn0@student.lth.se) Hannes Nevalainen (dt07hn2@student.lth.se) Daniel Olofsson (dt07do1@student.lth.se) Fredrik Andersson (dt07fa5@student.lth.se) Emil Einarsson (dt07ee3@student.lth.se) Sandra Nilsson (dt07sn8@student.lth.se)

Gruppnr: 18

Kursansvarig: Martin Höst

Dokumentansvarig: Fredrik Andersson Version: 1.3

2008-05-18

# Innehåll

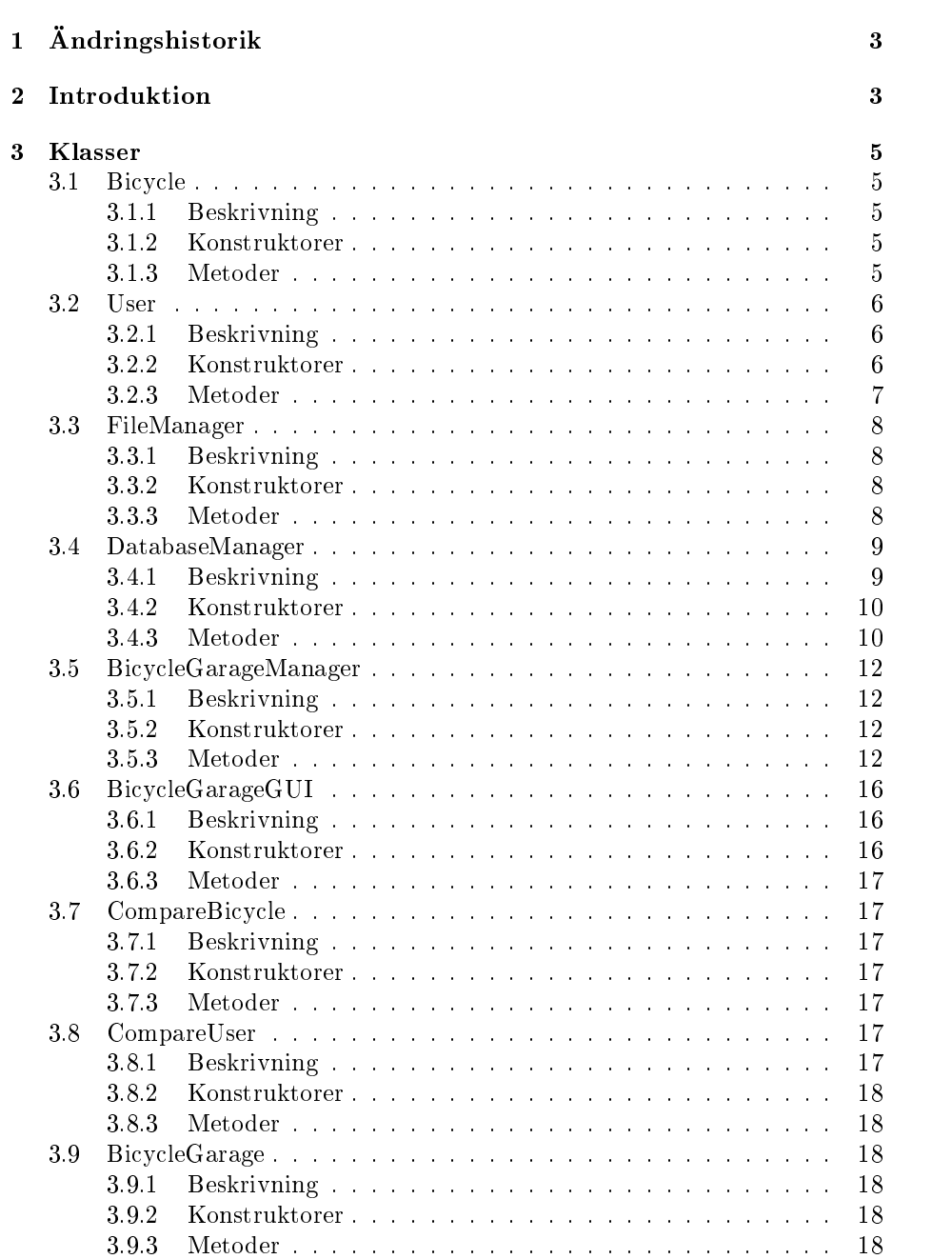

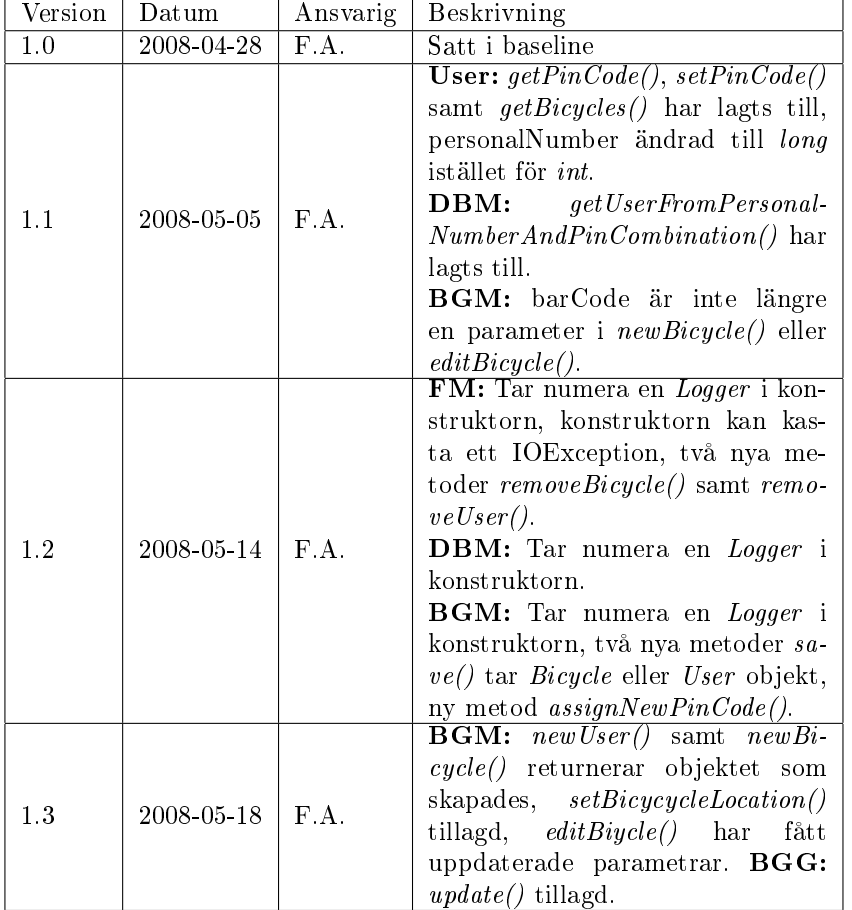

# 1 Ändringshistorik

# 2 Introduktion

Systemet är uppdelat i ett flertal olika klasser där vi har försökt placera varje större funktion i en egen klass. En schematisk bild över systemet kan ses i Figur 1. Den klassen som ligger närmast användaren är BicycleGarageGUI vilken tar emot alla kommandon och skickar vidare dessa till BicycleGarageManager som är det centrala i prorgammet. BicycleGarageManager tar hand om alla kommandona som kommer från GUI och alla hårdvarudrivrutiner samt ser till att samordna arbetet mellan dessa. Denna designen gör det möjligt att enkelt byta ut användargränssnittet mot något annat om så skulle önskas, utan att behöva implementera om funktionalitet i programmet.

Till sin hjälp har BicycleGarageManager klassen DatabaseManager som sköter en stor del av de operationer som utförs på stora grupper av data, t ex sortering, sökning och inläsning av data. DatabaseManager tar hjälp av klassen FileManager för skrivning och inläsning från disk, men det är DatabaseManager som har i uppgift att hantera datan och se till att den är åtkomlig för klassen BicycleGarageManager.

Ytterliggare klasser är User och Bicycle som representerar användare respektive cyklar i systemet. För att underlätta inbördes jämförelse mellan dessa finns dessutom två komparatorklasser CompareUser och CompareBicycle.

I detta dokumentet presenteras en detaljerad beskrivning över alla publika metoder i klasserna. Till de flesta finns även en beskrivning över vad de ska göra. Dessa beskrivningar måste följas vid implementationen för att göra det möjligt för flera personer att utveckla de olika klasserna parallellt med varandra. En del enklare metoder som har namnen set<Attribut> och get<Attribut> saknar detaljerad beskrivning, det enda som ska ske i dessa metoder är att tilldela respektive returnera värdet på ett privat attribut i klassen.

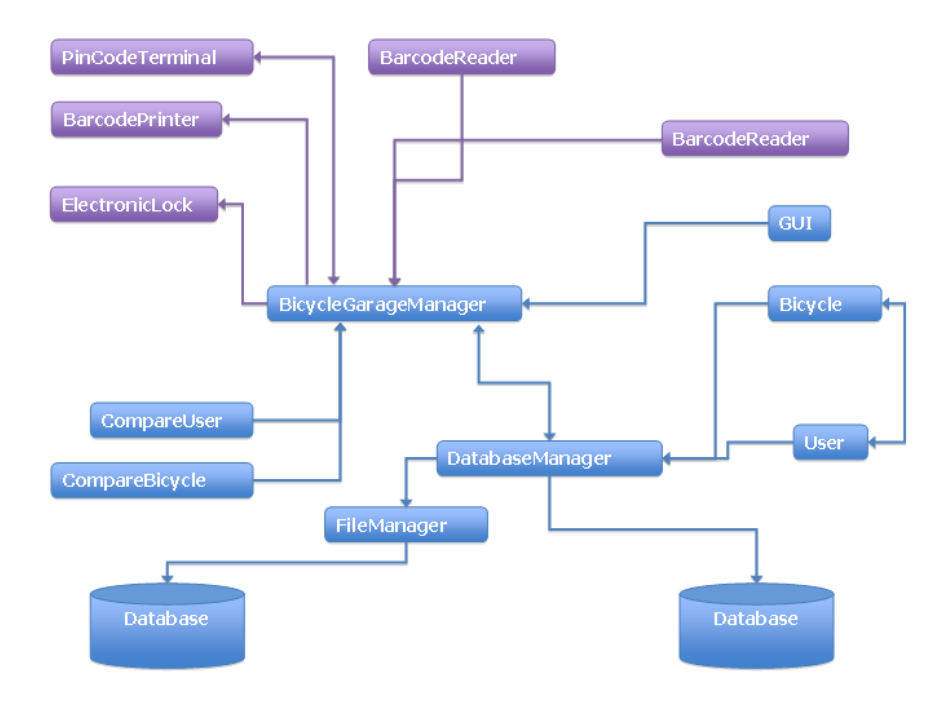

Figur 1: Schematisk bild över designen

3 Klasser

3.1 Bicycle

3.1.1 Beskrivning

Ansvarig för klassen: Daniel Olofsson och Sandra Nilsson

Denna klass representerar ett cykelobjekt. Varje cykel som finns i systemet kommer att vara representerad som ett objekt av denna klass. Varje instans av klassen innehåller en referens till den användare som den är kopplad till. Vidare innehåller den all ytterliggare nödvändig information som enligt krav 5.3.2.2 ska lagras för varje cykel. Det finns dessutom inbyggd funktionalitet för att hantera nödvändig loggning enligt krav 5.3.4.2. Observera att klassen måste ta hänsyn till krav 5.3.5.6.

## 3.1.2 Konstruktorer

```
/∗∗
 ∗ Denna konstruktor bör användas vid skapande av en ny Bicycle. Det
      kommer
 ∗ automatiskt att skapas en ny barCode. Fälten lastEnter, lastExit,
   \frac{1}{4} dateRegister sätts automatiskt till rätt värde.
 ∗
 ∗ @param d e s c r i p t i o n
                 ∗ B e s k r i vn in g av c y k e ln
 ∗ @param frameNumber
                 ∗ E v e n t u e l l t ramnummer på c y k e ln
 ∗ @param owner
                ∗ Ägare av c y k e ln
 ∗ @param n o t es
                 ∗ An teckn inga r om c y k e ln
 ∗/
public Bicycle(String description, String frameNumber, User owner,
    String notes)
/**<br>→ Denna konstruktor bör endast användas av FileManager vid
      \land t \, er\, s\, k\, a\, p\, a\, n\, d\, e\, t - a\, v∗ datan som finns sparad på disken.
 ∗
∗ @param barCode
 ∗ @param d e s c r i p t i o n
∗ @param frameNumber
 ∗ @param owner
 ∗ @param n o t es
 ∗ @param l o c a t i o n
 ∗ @param l a s t E n t e r
 ∗ @param l a s t E x i t
 ∗ @param d a t eR e g i s t e r
 ∗/
public Bicycle(int barCode, String description, String frameNumber, User
      owner, String notes, int location, Date lastEnter, Date lastExit,
     Date dateRegister)
3.1.3 Metoder
/**<br>→ Kontrollerar om cykeln befinner sig i garaget.
```
∗<br>∗ @return true om cykeln är i garaget, annars false ∗/ public boolean is InGarage () public String get Description ()

public void set Description (String description) public String getFrameNumber () public void setFrameNumber (String frameNumber) public User getOwner () public void setOwner (User owner) public String getNotes() public void setNotes (String notes) public int  $getLocation()$ public void set Location (int location) public Date get Last Enter () public void set Last Enter (Date last Enter) public Date get Last Exit () public void  $\text{setLastExit}$  (Date last Exit)  $public int getBarCode()$ public Date getDateRegister()

## 3.2 User

## 3.2.1 Beskrivning

#### Ansvarig för klassen: Emil Einarsson

Denna klass representerar ett användarobjekt. Varje användare som finns i systemet kommer att vara representerad som ett objekt av denna klass. Varje instans av klassen innehåller en samling av referenser till de Bicycle objekt som kopplas ihop med den. Vidare innehåller den all ytterliggare nödvändig information som enligt krav 5.3.2.1 ska lagras för varje användare. Det finns dessutom inbyggd funktionalitet för att hantera nödvändig loggning enligt krav 5.3.4.2. Observera att klassen inte behöver ta hänsyns till krav 5.3.1.9 utan det hanteras av de klasser som använder sig av denna klass.

## 3.2.2 Konstruktorer

```
/**<br>→ Denna konstruktor bör användas vid skapande av en ny User. De 6
      f\ddot{o}rsta
   ∗ s i f f r o r n a i personnumret komb ine ra t med PIN−koden måste u t gö ra en
      un ik
 ∗ kombination för varje användare. Fälten dateRegister, lastVisist,<br>∗ nbrEntries sätts automatiskt till rätt värde.
 ∗
∗ @param persona lNumber
                ∗ Personnumret på användaren
∗ @param p in
                ∗ PIN−kod f ö r användaren
 ∗ @param name
 ∗ För− och efternamn på användaren
   ∗ @param homePhone
                Telefon hem till användaren
∗ @param mobi lePhone
                Mo bilt el efon för användaren
∗ @param add r ess
                ∗ Adress t i l l användaren
```

```
∗ @param n o t es
 ∗ An teckn inga r om användaren
 ∗/
public User(long personalNumber, int pin, String name, String homePhone,<br>String mobilePhone, String address, String notes)
/∗∗
 ∗ Denna k o n s t r u k t o r bö r endas t användas av Fi leManager v i d
 återskapandet av<br>∗ datan som finns sparad på disken.
 ∗
 ∗ @param persona lNumber
 ∗ @param p in
 ∗ @param name
 ∗ @param homePhone
 ∗ @param mobi lePhone
 ∗ @param add r ess
 ∗ @param n o t es
 ∗ @param d a t eR e g i s t e r
 ∗ @param l a s t V i s i t
 ∗ @param n b rEn t r i e s
∗ @param b i c y c l e L i s t
 ∗/
public User(long personalNumber, int pin, String name, String homePhone,<br>String mobilePhone, String address, String notes, Date<br>dateRegister, Date lastVisit, int nbrEntries, List<Bicycle>
```

```
3.2.3 Metoder
```
b i c y c l e L i s t )

```
/**<br>→ Kontrollerar om användaren har en viss PIN-kod.<br>→
 ∗ @param i
                PIN−koden som vill kontrolleras
 ∗ @return t r u e om i är användarens PIN−kod
 ∗/
public boolean hasPIN(int i)
/∗∗
 ∗ Lägger till en Bicycle till användaren. En cykel som redan ägs av<br>* användaren kan inte läggas till.<br>*
 ∗ @param b
                ∗ Den B i c y c l e som önkas t i l l d e l a s användaren
 ∗ @return t r u e om d e t l y c k a d e s , annars f a l s e
 ∗/
public boolean addBicycle(Bicycle b)
/**<br>→ Tar bort en Bicycle från användaren.
 ∗
 ∗ @param b
 ∗ Prince is a Den Bicycle som önskas tas bort.
 ∗ @return t r u e om d e t l y c k a d e s , annars f a l s e
 ∗/
public boolean removeBicycle(Bicycle b)
/∗∗
 ∗ Returnerar alla cyklar som användaren är kopplad till.
 ∗<br>∗ @return en vektor med Bicycle objekt som användaren är kopplad till.
 ∗/
public Bicycle[] getBicycles()
/∗∗
 ∗ Ökar användarens antal registrerade inträden i lokalen med 1.
 ∗/
\mathbf{public} void increase\mathrm{EntryCount} ()
public long getPersonalNumber ()
public void setPersonalNumber (long personalNumber)
```

```
public int getPin()public void set Pin (int pin)
public String getName ()
public void setName (String name)
public String getHomePhone()
public void setHomePhone (String homePhone)
public String getMobilePhone()
public void setMobilePhone (String mobilePhone)
public String getAddress ()
public void setAddress (String address)
public String getNotes()
public void setNotes (String notes)
public Date get Last V is it ()
public void set Last Visit (Date last Visit)
public Date getDateRegister()
public int getNbrEntries()
```
## 3.3 FileManager

## 3.3.1 Beskrivning

## Ansvarig för klassen: Fredrik Andersson

Detta är klassen som jobbar mot filerna. Programmet har ett eget format som den följer när data skrivs till disk. Denna klass har till uppgift att hantera skrivning och läsning på ett korrekt sätt. Den gör om Bicycle- och User-objekt så att de kan sparas på en fil på disk och kan även gå omvänt, från en fil på disk till Bicycle/User objekt. Innehåller även viss loggning av operationerna som utförs.

## 3.3.2 Konstruktorer

```
/∗∗
 ∗ Skapar en Fi leManager som a r b e t a r mot v a l d a f i lnamn .
 ∗<br>∗ @param bicycleFileName
                  \n  Name\n  t\n  <i>pi</i>\n  file\n  n\n  <i>som</i>\n  kommer\n  att\n  <i>inn</i>\n  eh\n  <i>ålla</i>\n  data\n  om\n  Bicycleo \, b \, j \, e \, k \, t \, e \, n@param \; userFileNameNamnet på filen som kommer att innehålla data om User
      o b j e k t e n
 ∗ @param l o g
                  Logger objekt som kommer att användas av klassen vid
      l o g g n i n g
   ∗ @throws IOExcept ion
                   Om det blev fel vid skapandet på filerna, eller om
      k l a s s e n
                   inte har åtkomst till nödvändiga operationer på dessa.
 ∗/
public FileManager (String bicycleFileName, String userFileName, Logger
     log)
```
#### 3.3.3 Metoder

```
/**<br>* Skriver ett valt Bicycle objekt till disken.<br>*
 ∗ @param b
 ∗ Bicycle objektet att spara<br>∗ Øreturn true om det luckades annars
   ∗ @return t r u e om d e t l y c k a d e s , annars f a l s e
 ∗/
public boolean saveBicycle(Bicycle b)
/**<br>∗ Skriver ett valt User objekt till disken.
 ∗
 ∗ @param u
                 User o b j e k t e t a t t spara
 ∗ @return t r u e om d e t l y c k a d e s , annars f a l s e
 ∗/
public boolean saveUser(User u)
/∗∗
 ∗ Tar b o r t e t t v a l t B i c y c l e o b j e k t f rån d i s k en .
 ∗
∗ @param b
 ∗ ficycle objektet att ta bort<br>∗ @return true om det luckades, annars fa
   @return true om det lyckades, annars false
 ∗/
public boolean removeBicycle(Bicycle b)
/∗∗
 ∗ Tar b o r t e t t v a l t User o b j e k t f rån d i s k en .
 ∗
 ∗ @param u
                 \label{eq:1} User\ \ objektet\ \ at\ t\ \ ta\ \ botort∗ @return t r u e om d e t l y c k a d e s , annars f a l s e
 ∗/
public boolean removeUser(User u)
/∗∗
 ∗ Läser in alla Bicycle objekt som finns sparade på disken och
      r e t u r n e r a r∗ d essa .
 ∗<br>∗ @return En vektor med alla Bicycle objekt som gick att läsa från
      d i s k e n∗/
public Bicycle [] load Bicycles ()
/∗∗
 ∗ Läser in alla User objekt som finns sparade på disken och returnerar
   d \, ess \, a.
 ∗<br>∗ @return En vektor med alla User objekt som gick att läsa från disken
 ∗/
public User[] loadUsers()
```
#### 3.4 DatabaseManager

#### 3.4.1 Beskrivning

#### Ansvarig för klassen: Mattias Nordahl

Detta är klassen som hanterar alla operationer på i första hand grupper av Bicycle eller User objekt, t ex sortering av eller sökning bland dessa. Dess huvuduppgift är att skicka vidare och ta emot datan som BicycleGarageManager klassen begär eller skickar.

Varje instans av klassen är kopplad till en specifik instans av FileManageroch BicycleGarageManager-klasserna. Den ska se till att det inte blir onödigt mycket skrivande eller läsande från disk och därför hålla data som redan har hämtats i sin interna struktur. Denna hantering sker dolt utifrån, metodanrop som kommer utifrån ska inte behöva bry sig om ifall datan ska hämtas med hjälp av FileManager klassen eller om den redan finns sparad internt. Innehåller även viss loggning av operationerna som utförs.

## 3.4.2 Konstruktorer

```
/∗∗
∗ Skapar en DatabaseManager bunden t i l l en s p e c i f i k Fi leManager .
 ∗
∗ @param fm
               FileManager som denna DatabaseManager kommer att jobba mot
 ∗ @param l o g
               Logger objekt som kommer att användas av klassen vid
     log g n in g∗/
public DatabaseManager ( FileManager fm , Logger log )
```
#### 3.4.3 Metoder

```
/∗∗
 ∗ Hämtar en cykel från databasen med en specifik BarCode.
 ∗
∗ @param i
 ∗ BarCode på d e t B i c y c l e o b j e k t som s ö k s
∗ @return B i c y c l e o b j e k t e t med BarCode i om e t t sådan t f inn s , annars
      n ull∗/
public Bicycle getBicycleFromBarCode (int i)
/**<br>→ Hämtar alla cyklar från databasen som ägs av en viss användare.<br>→
 ∗ @param u
 ∗ Det User objekt vars Bicycle objekt söks<br>∗ @return en vektor med alla Bicycle objekt som hittades
 ∗/
public Bicycle [] getBicycleFromOwner (User u)
/**<br>→ Hämtar en användare från databasen med ett specifikt personnummer.
 ∗
∗ @param i
                Personnumret på det User objekt som söks.
 * @return User objektet med personnummer i om ett sådant finns, annars
      n ul l∗/
public User getUserFromPersonalNumber(long i)
/**<br>→ Hämtar alla användare från databasen med ett specifikt namn.<br>→
 ∗ @param s
                Namnet på den användare som söks
 ∗ @return en vektor med alla User objekt som hittades
 ∗/
public User [ ] getUserFromName (String s )
/∗∗
 ∗ Hämtar en användare från databasen med valda 6 första siffror i
 ∗ personnummret samt en v i s s PIN−kod .
 ∗
∗ @param persona lNumber
 ∗ Territorial siffrorna i personnumret på det User objekt
      som
                 s \ddot{o} k s∗ @param p in
```

```
∗ Pin−koden f ö r d e t User o b j e k t som s ö k s
∗ @return User o b j e k t e t med som matchar v i l l k o r e n ovan om e t t sådan t
f inn s ,
∗ annars n u l l
```

```
10
```

```
∗/
public User getUserFromPersonalNumberAndPinCombination(long<br>personalNumber , int pin)
/**<br>∗ Försöker hitta alla cyklar som har liknelser med strängen som
      \boldsymbol{s}k\boldsymbol{i}c\boldsymbol{k}a\boldsymbol{d}e\boldsymbol{s}∗ in . Sökn inga r gö rs i a t t r i b u t e n : barCode , frameNumber , owner ,
       location<sub>1</sub>,
 ∗ d e s c r i p t i o n
 ∗
 ∗ @param s
 ∗ Strängen som d e t ska sö kas e f t e r
∗ @return en v e k t o r med a l l a B i c y c l e o b j e k t som l i k n a r s t rän g en s
 ∗/
public Bicycle [] searchBicycle (String s)
/**<br>→ Försöker hitta alla användare som har liknelser med strängen som
 ∗ skickades in. Sökningar görs i attributen: personalNumber, name,<br>* nbrOfBicycles, lastVisit, nbrOfVisits
 ∗
∗ @param s
 ∗ Strängen som d e t ska sö kas e f t e r
∗ @return en v e k t o r med a l l a User o b j e k t som l i k n a r s t rän g en s
 ∗/
public User [ ] searchUser (String s )
/**<br>→ Hämtar alla användare från databasen.<br>→
 ∗ @return En vektor med alla User objekt i databasen
 ∗/
public User[] get AllUsers ()
/**<br>→ Hämtar alla cyklar från databasen.
 ∗<br>∗ @return En vektor med alla Bicycle objekt i databasen
 ∗/
public Bicycle[] getAllBicycles()
/∗∗
 ∗ Lägger t i l l en användare i da ta bas en .
 ∗
∗ @param u
 ∗ Det User objekt som vill läggas till<br>∗ @return true om tillägget lyckades, annars false
 ∗/
public boolean addUser(User u)
/**<br>* Lägger till en cykel i databasen.
 ∗
 ∗ @param b
                  Det Bicycle objekt som vill läggas till
 ∗ @return true om tillägget lyckades, annars false
 ∗/
public boolean addBicycle (Bicycle b)
/**<br>→ Tar bort vald användare från databasen.
 ∗
∗ @param u
 ∗ Det User objekt som önskas tas bort<br>∗ @return true om borttagningen lyckades, annars false
 ∗/
public boolean removeUser(User u)
/**<br>→ Tar bort vald cykel från databasen.
 ∗
∗ @param u
                  Det Bicycle objekt som önskas tas bort
 * @return true om borttagningen lyckades, annars false
```
∗/ public boolean removeBicycle (Bicycle b) /∗∗ ∗ Ser till att vald cykel sparas i FileManagern som är bunden till denna ∟ användasemanger. Bra att använda efter att ändringar har gjorts för att<br>∗ försäkra sig om att de är sparade på disken. ∗ ∗ @param b ∗ Det Bicycle objekt som önksas sparas<br>∗ ®return true om snarningen luckades annars fal ∗ @return t r u e om spa rn ing en l y c k a d e s , annars f a l s e ∗/ public boolean saveBicycle(Bicycle b) /\*\*<br>→ Ser till att vald användare sparas i FileManagern som är bunden tili denna DatabaseManager. Bra att använda efter att ändringar har gjorts  $f \ddot{o}$   $r$ ∗ att försäkra sig om att de är sparade på disken. ∗ ∗ @param u Det User objekt som önksas sparas ∗ @return t r u e om spa rn ing en l y c k a d e s , annars f a l s e ∗/ public boolean saveUser(User u)

## 3.5 BicycleGarageManager

## 3.5.1 Beskrivning

#### Ansvarig för klassen: Mattias Nordahl

Detta är klassen som är hjärtat i programmet. Den binder ihop hårdvaruinterfacen med resten av systemet. Klassen innehåller metoder som hårdvarudrivrutiner anropar när de behöver skicka data till systemet. Den innehåller även metoder som BicycleGarageGUI anropar för att utföra olika kommandon, då väldigt lite arbete utförs direkt i klassen BicycleGarageGUI. Viss del av arbetet skickas vidare ytterliggare ett steg till klassen DatabaseManager. Klassen implementerar interfacet Obersvable.

Till varje instans av klassen är det bundet ett DatabaseManager objekt samt en fullständig uppsättning hårdvara. Hanterar en stor del av loggningen.

Dessutom innehåller klassen konstanter som används vid sortering och jämförelse av Bicycle och User objekt av andra klasser i systemet.

## 3.5.2 Konstruktorer

/∗∗ ∗ Skapar en Bicyc leGarageManager som är bunden t i l l en v i s s ∗ DatabaseManager . ∗ ∗ @param dbm DatabaseManager som denna BicycleGarageManager kommer att  $j \circ b \, b \, a \mod$ ∗ @param l o g Logger objekt som kommer att användas av klassen vid l o g g n i n g ∗/

public BicycleGarageManager(DatabaseManager dbm, Logger log)

#### 3.5.3 Metoder

/\*\*<br>→ Register hardware so that BicycleGarageManager knows which drivers to

```
∗ a c c e s s .
 ∗/
public void register Hardware Drivers (Barcode Printer printer,
     ElectronicLock enrtyLock, PinCodeTerminal terminal)
/**<br>* Will be called when a user has the bar code reader at the entry door.<br>* Bicycle ID should be a string of 5 characters, where every character<br>can
 \ast \quad b \quad e \quad 0 \quad , \quad 1 \quad , \quad \quad g \quad .∗/
public void entryBarcode(String bicycleID)
/∗∗
 ∗ Will be called when a user has used the bar code reader at the exit
      door .
 ∗ Bicycle ID should be a string of 5 characters, where every character
      can
 \ast be \left(0, \ldots, 0\right)∗/
public void exitBarcode(String bicycleID)
/∗∗
 ∗ Will be called when a user has used the bar code reader at the exit
      door
   Bicycle ID should be a string of 5 characters, where every character
 can
∗ be ' 0 ' , ' 1 ' , . . . ' 9 ' , '∗ ' , '# ' .
 ∗/
public void entryCharacter(char c)
/**<br>→ Anropas från GUI:t. Skapar en ny användare och lägger till den í
 ∗ da ta bas en .
 ∗
∗ @param persona lNumber
                 ∗ Personnumret på användaren
 ∗ @param name
                 ∗ För− och efternamn på användaren
 ∗ @param homePhone
                  Telefon hem till användaren
 ∗ @param mobi lePhone
                  Mo bilt el efon för användaren
 ∗ @param address<br>* 4 aress till användaren
 ∗ Adress t i l l användaren
∗ @param n o t es
∗ An teckn inga r om användaren
   ©return User objektet som skapades, null om det misslyckades
 ∗/
public User newUser(long personalNumber, String name, String homePhone,<br>String mobilePhone, String address, String notes)
/∗∗
 ∗ Anropas från GUI:t. Skapar en ny cykel och lägger till den i
       \overline{d} a \overline{t} a \overline{b} a \overline{s} e n∗
∗ @param d e s c r i p t i o n
                 ∗ B e s k r i vn in g av c y k e ln
 ∗ @param frameNumber
                  ∗ E v e n t u e l l t ramnummer på c y k e ln
 ∗ @param owner
                 ∗ Ägare av c y k e ln
 ∗ @param n o t es
                 ∗ An teckn inga r om c y k e ln
 ∗ @return Bicycle objektet som skapades, null om det misslyckades
 ∗/
public Bicycle newBicycle(String description, String frameNumber, User
     owner, String notes)
/**<br>→ Anropas från GUI:t. Uppdaterar datan som finns sparad om en cykel.<br>→
 ∗ @param b
```

```
∗ B i c y c l e−o b j e k t e t som ska uppda t e ras
```

```
∗ @param d e s c r i p t i o n
 ∗ Beskrivning av cykeln<br>∗ @param frameNumber
 ∗ Forentuellt ramnummer på cykeln<br>∗ @param location
    @param lo ca t io nv \sim c and v \sim c is the mass of the status of the status of the status of the status of the status of the status of the status of the status of the status of the status of the status of the status of the status of the st
 ∗ @param n o t es
 ∗ Anteckningar om cykeln<br>∗ @return true om det lyckades, annars false
 ∗/
public boolean edit Bicycle ( Bicycle b, String description, String
     frameNumber, int location, String notes)
/∗∗
 ∴<br>∗ Anropas från GUI:t. Uppdaterar datan som finns sparad om en användare
       .
 ∗
 ∗ @param u<br>*                 User objektet som ska uppdateras<br>* @param personalNumber
                  ∗ Personnumret på användaren
 ∗ @param name
                   ∗ För− och efternamn på användaren
 ∗ @param homePhone
                   Telefon hem till användaren
 ∗ @param mobi lePhone
 ∗ M o b i l t e l e f o n f ö r användaren
∗ @param add r ess
                  ∗ Adress t i l l användaren
 ∗ @param n o t es
                  ∗ An teckn inga r om användaren
 ∗ @return t r u e om d e t l y c k a d e s , annars f a l s e
 ∗/
public boolean edit User ( User u, int personal_number, String name, String
      home_phone, String mobile_phone, String address, String notes)
/∗∗
 ∗ Anropas f rån GUI : t . Fö rsöke r g en e r e ra en ny PIN−kod , t i l l en
      användare .
 ∗ PIN—koden kommer garanterat att vara unik för varje användargrupp med<br>∗ samma 6 första siffror i personnumret.
 ∗
 ∗ @param u
                  ∗ User−o b j e k t e t som ska f å en ny PIN−kod
 ∗ @return t r u e om d e t l y c k a d e s , annars f a l s e
 ∗/
public boolean assignNewPinCode(User u)
/**<br>→ Anropas från GUI:t. Sparar en användare till databasen.
 ∗
∗ @param u
                  ∗ User−o b j e k t e t som ska spa ras
 ∗ @return t r u e om d e t l y c k a d e s , annars f a l s e
 ∗/
public boolean save (User u)
/∗∗
 ∗ Anropas f rån GUI : t . Sparar en c y c k e l t i l l da ta bas en
 ∗
∗ @param u
                  ∗ B i c y c l e−o b j e k t e t som ska spa ras
 * @return true om det lyckades, annars false
 ∗/
public boolean save (Bicycle b)
/**<br>* Anropas från GUI:t. Tar bort vald cykel från systemet.<br>*
 ∗ @param b
                  Bicycle-objektet som önskas tas bort
 ∗ @return t r u e om d e t l y c k a d e s , annars f a l s e
 ∗/
public boolean removeBicycle(Bicycle b)
```

```
/∗∗
   .<br>↑ Anropas från GUI:t. Tar bort vald användare från systemet.
  ∗
 ∗ @param u
                   ∗ User−o b j e k t e t som önskas t a s b o r t
 ∗ @return t r u e om d e t l y c k a d e s , annars f a l s e
  ∗/
public boolean removeUser(User u)
/∗∗
 ∗ S o r t e r a r a l l a användare e n l i g t v a l d o rdn ing och r e t u rn e r a r d essa .
       Använd
 ∗ kons tan t e rna i denna k l a s s .
  ∗
 ∗ @param u
                   En vektor av User-objekt att sortera
 ∗ @param so r tO rd e r
                    \overline{0}rdningen att sortera efter. Använd en av konstanterna i
  ∗ denna k l a s s .
∗ @return En v e k t o r av User−o b j e k t s o r t e r a d e f t e r o rdn ingen so r tO rd e r
  ∗/
private User [ ] sort Users ( User [ ] u, int sort Order )
/**<br>→ Sorterar alla cyklar enligt vald ordning och returnerar dessa. Använd<br>→ konstanterna i denna klass.<br>→
 ∗ @param u
                   En vektor av Bicycle-objekt att sortera
 ∗ @param so r tO rd e r
                   ven en anderen anderen en anderen av konstanterna i
                   denna klass.
 ∗ @return En vektor av Bicycle-objekt sorterad efter ordningen
      s \, o \, r \, t \, O \, r \, d \, e \, r∗/
private Bicycle [] sortBicycles (Bicycle [] b, int sortOrder)
/∗∗
  ∗ Hämtar alla användare som finns i systemet i en viss ordning. Använd<br>∗ konstanterna i denna klass.
  ∗<br>∗ @param sortOrder
 ∗ Sparam sortoren.<br>Ordningen att sortera efter. Använd en av konstanterna i
                   denna k \, la \, s \, s∗ @return En vektor av User-objekt sorterad efter ordningen sortOrder
  ∗/
public User [ ] g et A l l U sers (int sort Order )
/∗∗
  ∗ Hämtar alla cyklar som finns i systemet i en viss ordning. Använd<br>* konstanterna i denna klass.
  ∗
 ∗ @param so r tO rd e r
                    ∗ van de regnenen aarte van de regnenen aan de regneem van de regneem van de regneem van de regneem van de regne<br>De regneem van de regneem van de regneem van de regneem van de regneem van de regneem van de regneem van de 
  ∗ denna k l a s s .
∗ @return En v e k t o r av B i c y c l e−o b j e k t s o r t e r a d e f t e r o rdn ingen
       sortOrder∗/
public Bicycle[] getAllUser(int sortOrder)
/**<br>∗ Gör en sökning efter användare genom att titta i fälten
  personalNumber ,
∗ name , n b rO fB i c y c l es , l a s t V i s i t , n b rO fV i s i t s . S ö k r e s u l t a t e n kommer
 ∗ name, nervyzvegeles, vaserrese, nervyriener zenresanderne.<br>∗ tillbaka i vald ordning. Använd konstanterna i denna klass.
  ∗
∗ @param s
                   Strängen som det ska sökas efter
 ∗ @param so r tO rd e r
                    Ordningen att sortera efter. Använd en av konstanterna i
                   denna klass
 ∗ @return En v e k t o r av User−o b j e k t s o r t e r a d e f t e r o rdn ingen so r tO rd e r
  ∗/
```

```
public User [] search User (String s, int sort Order)
/∗∗
 ∗ Gör en sö kn in g e f t e r c y k l a r genom a t t t i t t a i f ä l t e n barCode ,
 ∗ frameNumber , owner , l o c a t i o n , d e s c r i p t i o n . S ö k r e s u l t a t e n kommer
      t illb a k a
 ∗ i vald ordning. Använd konstanterna i denna klass.
 ∗
 ∗ @param s
 ∗ Strängen som det ska sökas efter<br>* @param sortOrder
   @param sort OrderOrdningen att sortera efter. Använd en av konstanterna i
                 denna k \mid a s s∗ @return En vektor av Bicycle-objekt sorterad efter ordningen
      sort Ord er
 ∗/
public Bicycle [] searchBicycle(String s, int sortOrder)
/∗∗
 ∗ Skickar ett jobb till skrivaren som innehåller en begäran om en
      u t s k r i f t
   av streckkoden till den aktuella cykeln.
 ∗
 ∗ @param b
 ∗ Det Bicycle−objekt som ska få en ny streckkod utskriven<br>∗ Øreturn true om det luckades, annars false
   ∗ @return t r u e om d e t l y c k a d e s , annars f a l s e
 ∗/
public boolean printBarCode(Bicycle b)
/∗∗
 ∗ Hämtar användbar s t a t i s t i k om s ys t em e t .
 ∗
 .<br>∗ @return en Map<String, String> där den första strängen innehåller
             information om statistiken och den andra strängen anger
      v \, \ddot{a} \, r \, d \, e \, t .
             En viss information återfinns alltid på samma plats.
 ∗/
public Map<String, String> getStatistics()
/∗∗
 ∗ Anropas från GUI:t. Flyttar en cyckel in eller ut ur garaget.
 ∗
∗ @param b
                 ∗ B i c y c l e o b j e k t e t som ska f l y t t a s
 ∗ @param l o c a t i o n
                 Cyckelns status, 1 för i garaget eller 0 för ute ur
      g a r a g e t
  ⊕ @return true om det lyckades, annars false
 ∗/
```
## public boolean set Bicycle Location (Bicycle b, int location)

## 3.6 BicycleGarageGUI

#### 3.6.1 Beskrivning

Ansvarig för klassen: Hannes Nevalainen

Detta är klassen som hanterar det grafiska användargränssnittet. Klassen utför inga operationer själv utan skickar alla dessa vidare till den BicycleGarageManager som den blev bunden till vid skapandet. Notera att det inte finns någon funktion för loggning i denna klass då allt arbete utförs av det BicycleGarageManagerobjekt som den är bunden till. Klassen implementerar interfacet Observer.

## 3.6.2 Konstruktorer

```
/∗∗
∗ Skapar ett BicycleGarageGUI som är bundet till en viss
  ∗ Bicyc leGarageManager .
```

```
∗
∗ @param bgm
                 ∗ Bicyc leGarageManager som denna BicycleGarageGUI kommer a t t
                 j \circ b \, \overset{\circ}{b} \, a \mod∗/
public BicycleGarageGUI(BicycleGarageManager bgm)
/**<br>+ This method is called whenever the observed object is changed. An
   application calls an Observable object's notify Observers method to
      \dot{h} a v \epsilon∗ all the object's observers notified of the change.
 ∗
∗ @param obs
                the\;observed\;ble\;object\;.∗ @param t y p e
                an argument passed to the notifyObservers method.
 ∗
 ∗/
public void update ( Observable obs, Object type)
```
#### 3.6.3 Metoder

@ o v e r r id e public void update ( Observable arg0, Object arg1 )

## 3.7 CompareBicycle

## 3.7.1 Beskrivning

Ansvarig för klassen: Daniel Olofsson och Sandra Nilsson

Denna klass har som syfte att hjälpa till vid sorteringen av objekt av klassen Bicycle. Detta gör den genom att fungera som en representation av interfacet Comparator för den här typen av objekt. Den använder sig av de konstanter som finns fördefinerade i klassen BicycleGarageManager.

## 3.7.2 Konstruktorer

```
/**<br>→ Skapar en komparator som är avsedd att jämföra Bicycle objekt.
 ∗/
public CompareBicycle()
```
#### 3.7.3 Metoder

```
/∗∗
 ∗ Ändrar vilket fält som jämförelse sker efter. Använd konstanterna i
  ∗ Bicyc leGarageManager k l a s s e n .
 ∗
 ∗ @param i
                Fält att jämföra. Använd en av konstanterna i
                Bicycle Garage\n  <i>Manager</i>\n klassen
 ∗/
public void setCompare(int i)
@Overr ide
```
public int compare ( Bicycle o1, Bicycle o2)

## 3.8 CompareUser

#### 3.8.1 Beskrivning

#### Ansvarig för klassen: Emil Einarsson

Denna klass har som syfte att hjälpa till vid sorteringen av objekt av klassen User. Detta gör den genom att fungera som en representation av interfacet

Comparator för den här typen av objekt. Den använder sig av de konstanter som finns fördefinerade i klassen BicycleGarageManager.

## 3.8.2 Konstruktorer

/\*\*<br>→ Skapar en komparator som är avsedd att jämföra User objekt.<br>\*/ public CompareUser ()

## 3.8.3 Metoder

```
/∗∗
 ∗ Andrar vilket fält som jämförelse sker efter. Använd konstanterna 1<br>* BicycleGarageManager klassen.
 ∗
∗ @param i
                   ∗ F ä l t a t t jäm föra . Använd en av kons tan t e rna i
                   BicycleGarage^{*}Manager\;{} klassen∗/
\mathbf{public void setCompare(int i)}@Overr ide
```
public int compare (User 01, User 02)

## 3.9 BicycleGarage

## 3.9.1 Beskrivning

#### Ansvarig för klassen: Fredrik Andersson

Innehåller main-metoden vilken knyter ihop säcken. Skapar objekt av alla nödvändiga klasser (inklusive TestDrivers) och skickar med dessa som parametrar där det behövs. Slutligen startas programmet och GUI:t visas.

#### 3.9.2 Konstruktorer

public BicycleGarage()

## 3.9.3 Metoder

/∗∗ ∗ @param a r gs ∗/ public static void main ( $String[]$  args)